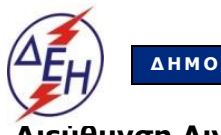

**Δ ΗΜ Ο Σ Ι Α Ε Π Ι Χ Ε Ι Ρ Η Σ Η Η Λ Ε Κ Τ Ρ Ι Σ Μ Ο Υ Α . Ε . Λιγνιτική Παραγωγή**

**Διεύθυνση Λιγνιτικού Κέντρου Δυτικής Μακεδονίας**

## **Α Ν Α Κ Ο Ι Ν Ω Σ Η ΜΑΤΑΙΩΣΗΣ**

Η ΔΗΜΟΣΙΑ ΕΠΙΧΕΙΡΗΣΗ ΗΛΕΚΤΡΙΣΜΟΥ ΑΕ / ΔΛΚΔΜ ανακοινώνει την έκδοση **Συμπληρώματος Νο1** για **ΜΑΤΑΙΩΣΗ** του διαγωνισμού **Ζ200 1200065685 «**Πλήρης αύλακας περιφοράς ανωδομής εκσκαφέων KRUPP C700**»,** λόγω μεταβολής των αναγκών.

Το **Συμπλήρωμα Νο1** έχει αναρτηθεί σε ηλεκτρονική μορφή στην επίσημη ιστοσελίδα της ΔΕΗ ΑΕ https://www.dei.gr → Η ΔΕΗ → Ανακοινώσεις Διακηρύξεων ή στο [https://eprocurement.dei.gr](https://eprocurement.dei.gr/)